# **CRT**

#### **Display**

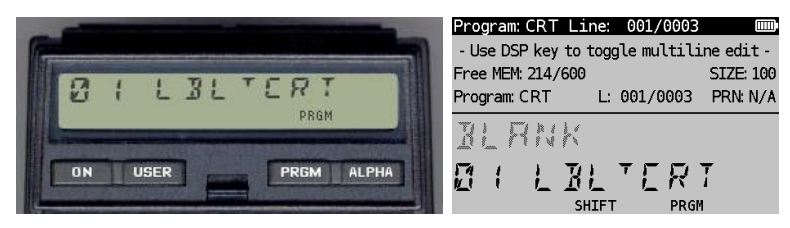

*(HP-41CX, Hewlett Packard 1983 and DM41X, [SwissMicros](https://www.swissmicros.com/) 2020)*

## **Overview<sup>1</sup>**

The CRT program represents a solution to the Chinese Remainder Theorem which *states that a linear system of congruence equations with pairwise relatively prime moduli has a unique solution modulo the product of the moduli of the system*.

Practically, it goes like this. Imagine a basket of eggs for which it is not known how many there are. Too lazy to count all of them one may know that if you take out three at a time, it ends up with two left-over. If one takes out five at a time, three are left-over, and by taking out seven at a time, two are left-over. This is enough information to figure out the least number of eggs that are in the basket. Here we go.

The basis for finding a solution for an integer number **x** which satisfies the congruences of modulo definitions as explained below.

Suppose that  $m_1, m_2, \ldots, m_k$  are pairwise relatively prime positive integers, and  $a_1, a_2, \ldots, a_k$  is a series of integers, congruences exist as follows:

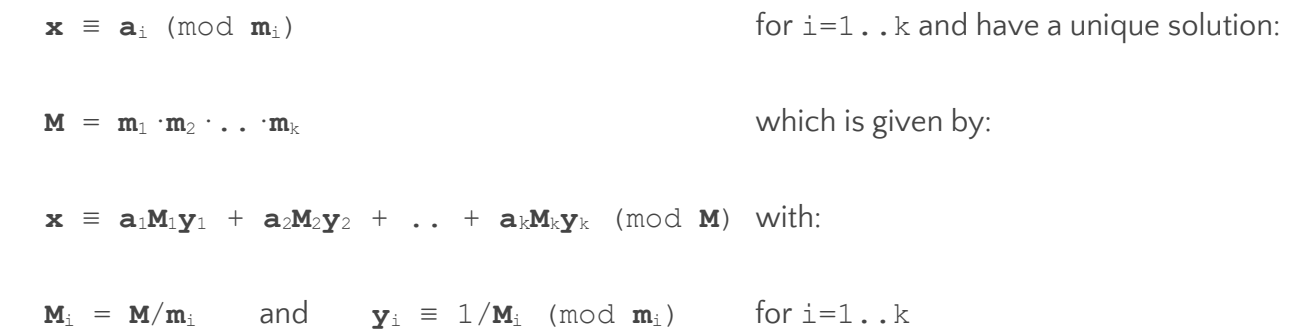

The values **y**<sup>i</sup> can be found by applying the Extended Euclidean Algorithm.

#### **Example 1**

Please note that my default FIX 5 setting which can be replaced by your preferred number of decimals at line 178. An example is used for the following three congruences:

<sup>1</sup> *This program is copyright and is supplied without representation or warranty of any kind. The author assumes no responsibility and shall have no liability, consequential or otherwise, of any kind arising from the use of this program material or any part thereof*

 **x** ≡ **2** (mod **3**) **x** ≡ **3** (mod **5**) **x** ≡ **2** (mod **7**)

in which **M**=LCM(3,5,7)=105 and the value of **x** is to be determined.

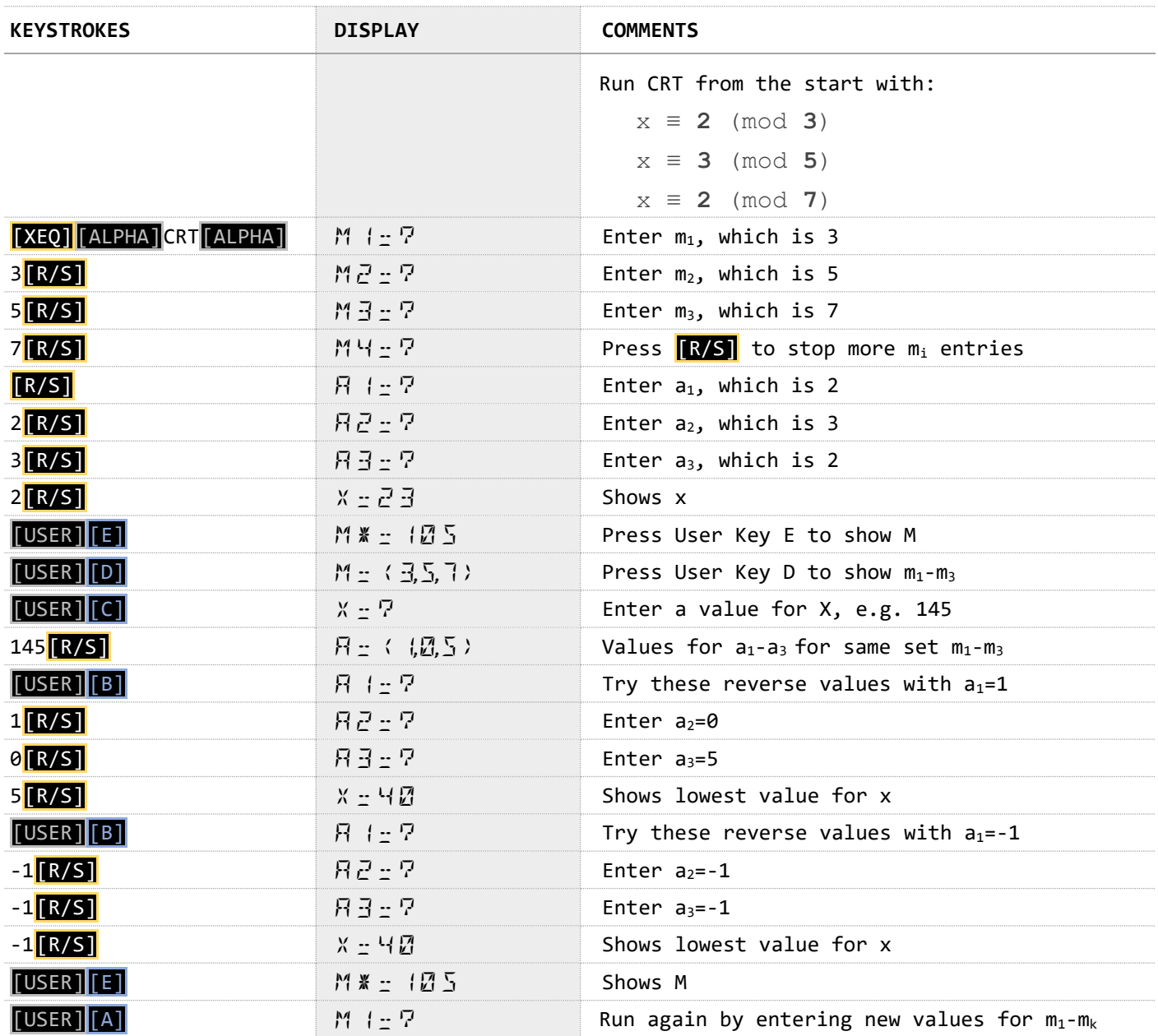

## **Example 2**

Another example is given with four congruences:

```
x \equiv 5 \pmod{7}x \equiv 7 \pmod{11} x ≡ 14 (mod 31)
x ≡ 8 (mod 45)
```
in which  $M=LCM(7,11,31,45)$  = 107415 and the value of x is to be determined.

*HP41-CX & DM41X program library 12 October 2020 v1.0 CRT*

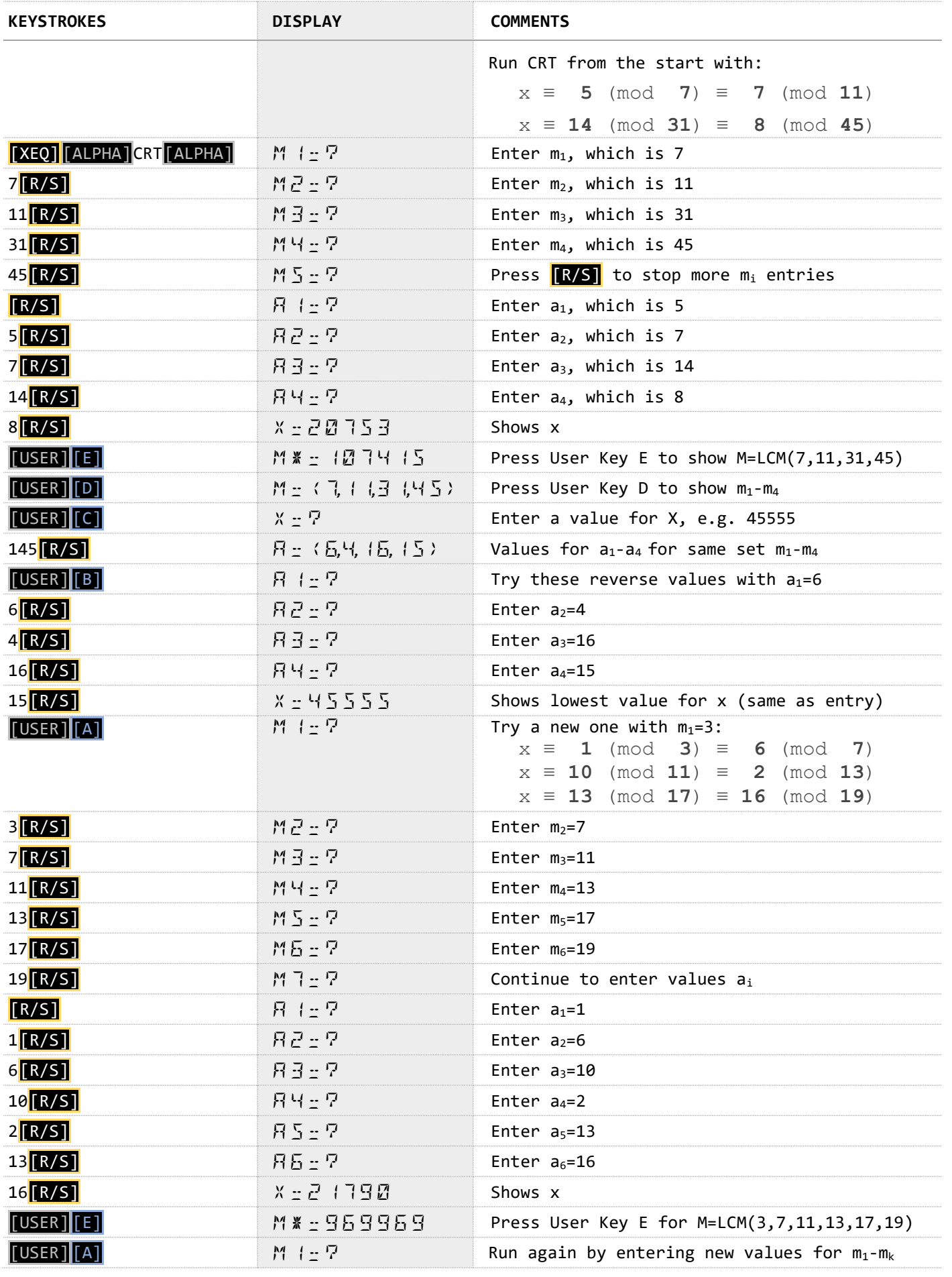

#### **Program Listing**

The listing of CRT is given below with functions A-E in User Mode.

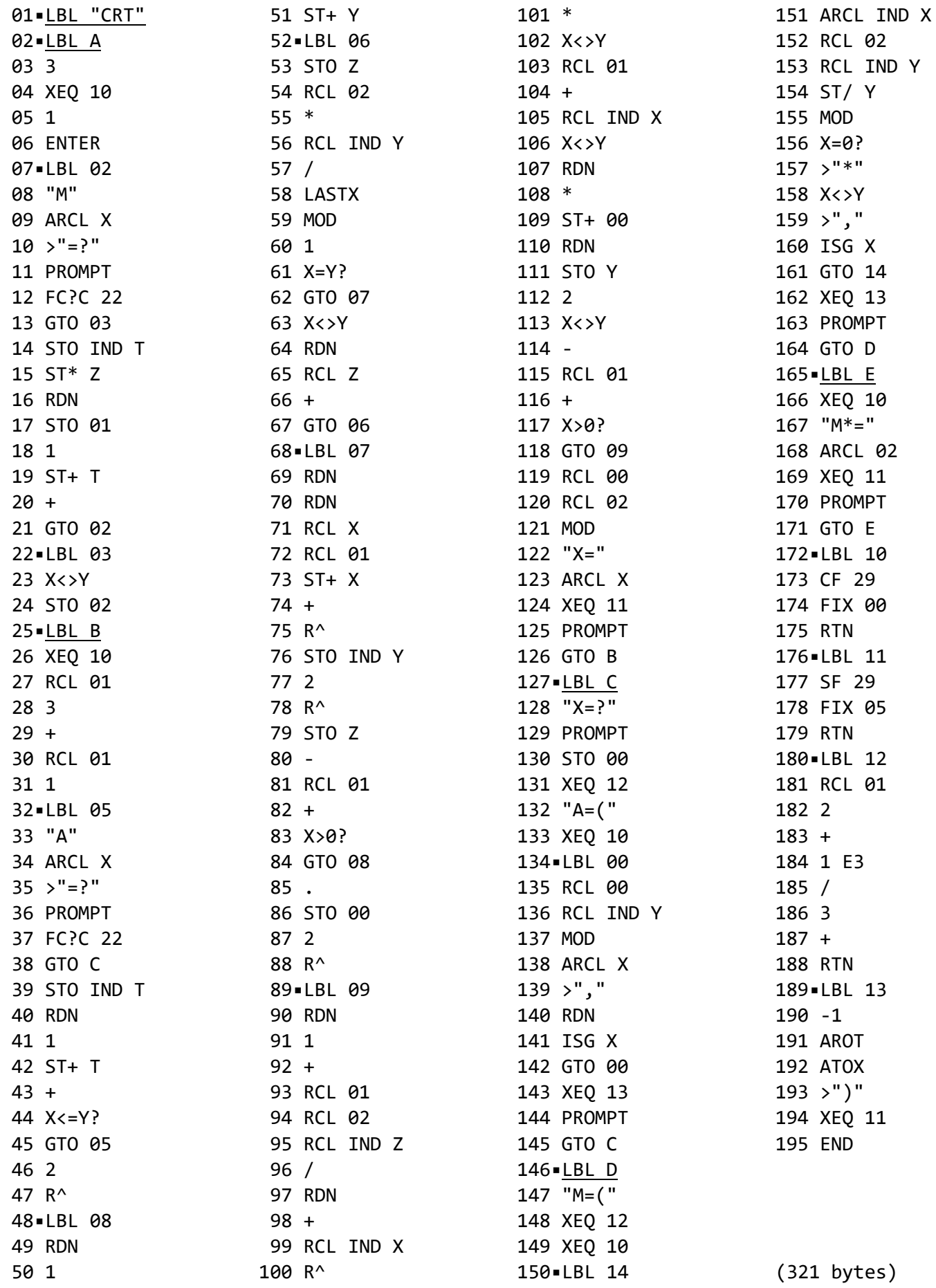

#### **Registers, Labels and Flags**

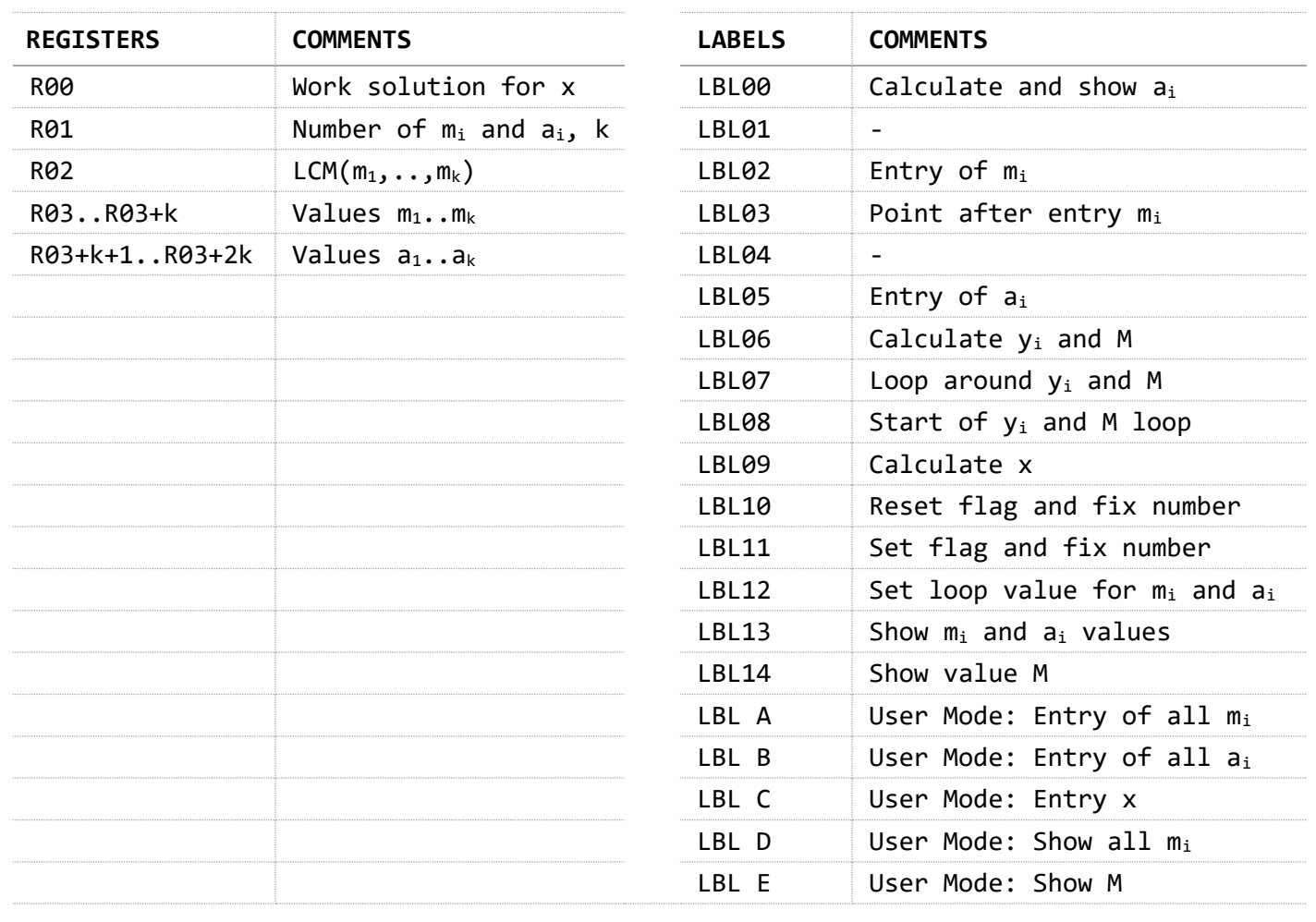

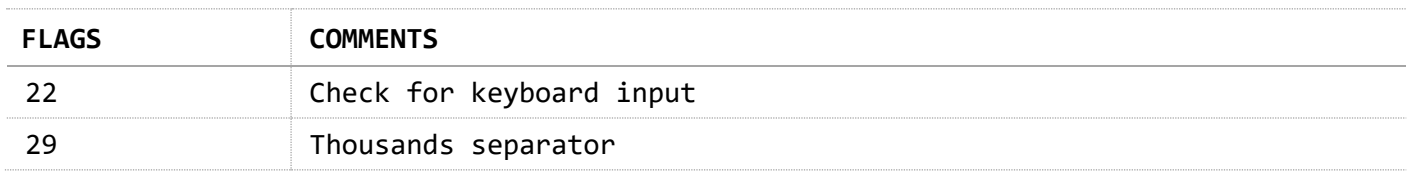

## **References**

Mathematical article: Chinese [Remainder](http://www-math.ucdenver.edu/~wcherowi/courses/m5410/ctccrt.html) Theorem by University of Colorado Denver. Interactive math website: Chinese Remainder Theorem by *[Cut the Knot](https://www.cut-the-knot.org/blue/chinese.shtml)*.

## **Downloads**

The RAW/TXT format of the program is available via the website: [CRT](https://hooxies.nl/?page_id=28727) (in zip file).